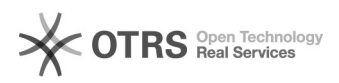

## Warum wird mir magnalister nach dem Modul-Upload nicht angezeigt?

29.04.2024 16:36:05

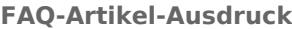

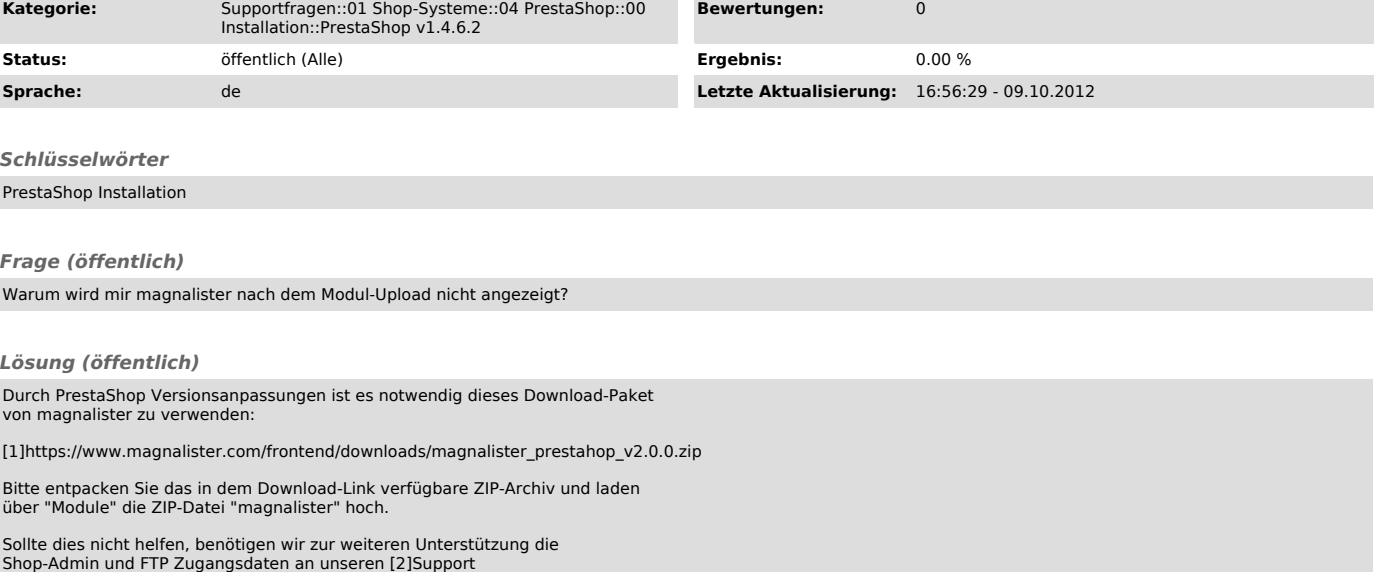

[1] https://www.magnalister.com/frontend/downloads/magnalister\_prestahop\_v2.0.0.zip [2] http://magnalister.com/support